Міністерство освіти і науки України Сумський державний університет Шосткинський інститут Сумського державного університету Фармацевтична компанія «Фармак» Управління освіти Шосткинської міської ради Виконавчий комітет Шосткинської міської ради

## **ОСВІТА, НАУКА ТА ВИРОБНИЦТВО: РОЗВИТОК ТА ПЕРСПЕКТИВИ**

## **МАТЕРІАЛИ ІІІ Всеукраїнської науково-методичної конференції**

**(Шостка, 19 квітня 2018 року)**

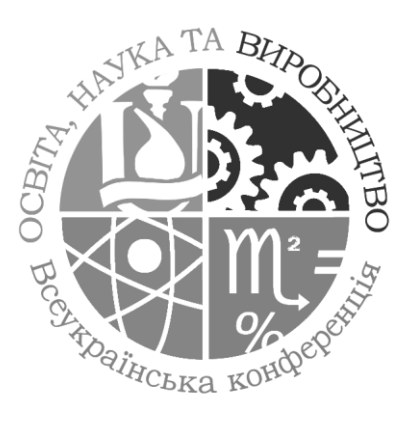

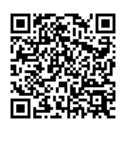

Суми Сумський державний університет 2018

## **ПРОСТИЙ ПРОГРАМНИЙ ПРОДУКТ ДЛЯ ВІЗУАЛІЗАЦІЇ МАТЕМАТИЧНИХ ЗАДАЧ А.С. Семенистий, Г.М. Худолей\***

ШНВК: спеціалізована школа І-ІІ ступенів – ліцей

\*Шосткинський інститут СумДУ

[hudoley1951@gmail.com](mailto:hudoley1951@gmail.com)

Беззаперечним є факт постійного та прогресуючого зростання ролі в освітньому просторі комп'ютерних інформаційних технологій, які завдячуючи своїм унікальним можливостям надають змогу подавати навчальний матеріал таким чином, щоб задовольнити індивідуальні потреби кожного учня. Проте в сучасних економічних умовах процеси впровадження інформаційних технологій дещо здержується значною ціною ліцензійних програмних продуктів, які, як показує їх аналіз, при цьому в більшості випадків мають зайві функціональні можливості та надто складний користувацький інтерфейс для початкового навчання.

З цих обставин була зроблена спроба розробки простого програмного продукту, який зміг би стати непоганим помічником при вивченні основ математики в межах шкільної програми та був би простим та дешевим.

В результаті проведеного аналізу існуючих професійних програмних продуктів математичного спрямування (GRaphic ANalysis, Microsoft Mathematics та інших) та з урахування потреб шкільної програми було вирішено розробити програмний продукт для візуалізації графіків з використання середовища мови високого рівня Delphi, користувацький інтерфейс якого представлено на рисунку 1.

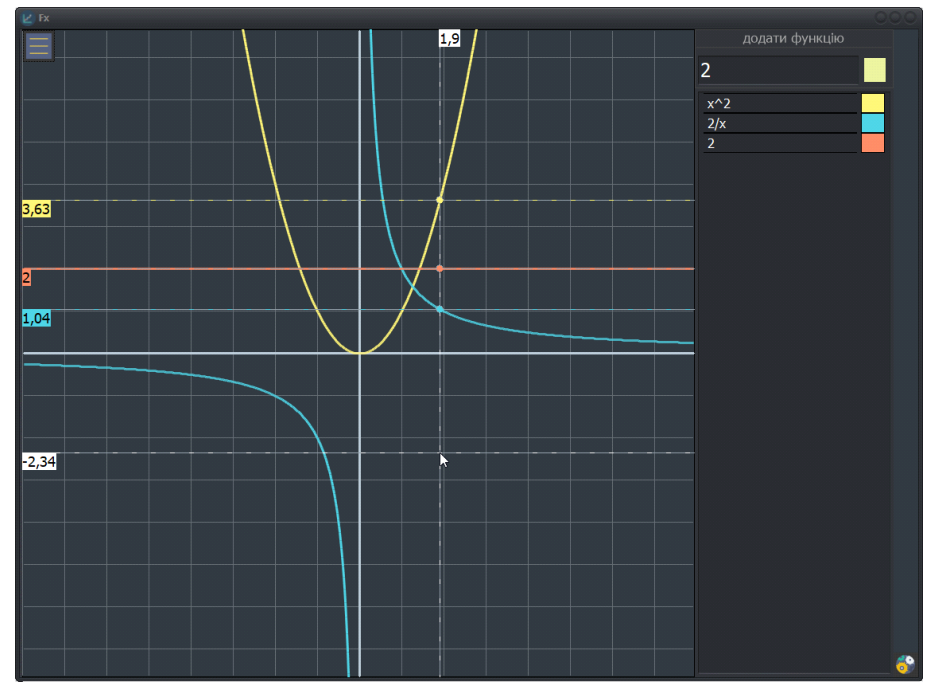

Рис. 1 - Вигляд області побудови графіка з трасуванням

Для збільшення швидкодії програмного продукту побудова графіка спочатку виконується в віртуальній області пам'яті. Там відображаються система координат, графіки та трасування з урахуванням положення і масштабу системи координат та курсору миші. Готове зображення відображається на області побудови.

Необхідна для побудови функція вводиться вручну на вільному полі сайдбару (бокової панелі). Процес вводу контролюється лексичним аналізатором, який дозволяє запобігти появленню найбільш поширених помилок при вводі. Колір виведення графіка відображається поряд назвою функції.

Основні функціональні можливості програмного продукту:

- програмний продукт дає можливість побудови одночасно до 255 графіків;

- введення функції в полі вводу виконується з урахування роботи лексичного аналізатора

- програмний продукт має достатні можливості налаштування зовнішнього вигляду за потребами користувача;

- програмний продукт надає змогу за допомогою операції трасування знаходити координати перетину графіків, що може бути використано в якості ілюстрації графічних методів розв'язку систем рівнянь;

- отримані результати побудови графіків можуть бути збережені в файл для експорту в інші додатки.

На відміну від відомих професійних математично-орієнтованих програмних продуктів, що мають в своєму складі представлені вище функціональні можливості, розроблена програма відрізняється простотою використання, інтуїтивно зрозумілим інтерфейсом користувача, відсутністю необхідності інсталяції та безоплатністю використання.

Представлений програмний продукт пройшов пробне тестування серед учнів 9-го класу спеціалізованої школи І-ІІ ступенів – ліцею м. Шостка та в цілому отримав схвальні відгуки.

Розроблення даного програмного продукту є тільки першим етапом створення більш функціональної програми, яка повинна буде ліквідувати недоліки та вирішити ще ряд корисних задач, а саме:

програмне визначення координат перетинів графіків;

програмне визначення нулів функцій;

програмне визначення координат точок екстремумів та їх значень;

створення он-лайн версії та версії для мобільних додатків.

Використані літературні джерела

- 1. Культин Н.Б. Delphi 6. Программирование на Object Pascal. Спб.: БХВ-Петербург, 2001. – 528 с.
- 2. Моргун О.О., Фурман М. С. Алгебра. 9 клас. Навчально-методичний посібник. ТОВ «Видавнича група «Основа»», 2006. – 221 с.
- 3. Шунда Н.М. Функції та їх графіки. Посібник для вчителів. Київ. «Радянська школа», 1983. – 190 с.
- 4. Введение в теорию синтаксического анализа. [http://www.](http://www/) delphikingdom.com /asp/viewitem.asp?catalogid=10.
- 5. Microsoft Mathematics: https://en.wikipedia.org/wiki/Microsoft\_Mathematics.
- 6. FnGraph: https://fngraph.codeplex.com.
- 7. Advanced Grapher: https://www.alentum.com/agrapher
- 8. Gran1: http://www.ktoi.npu.edu.ua/uk/gran1